# **TEST BANK**

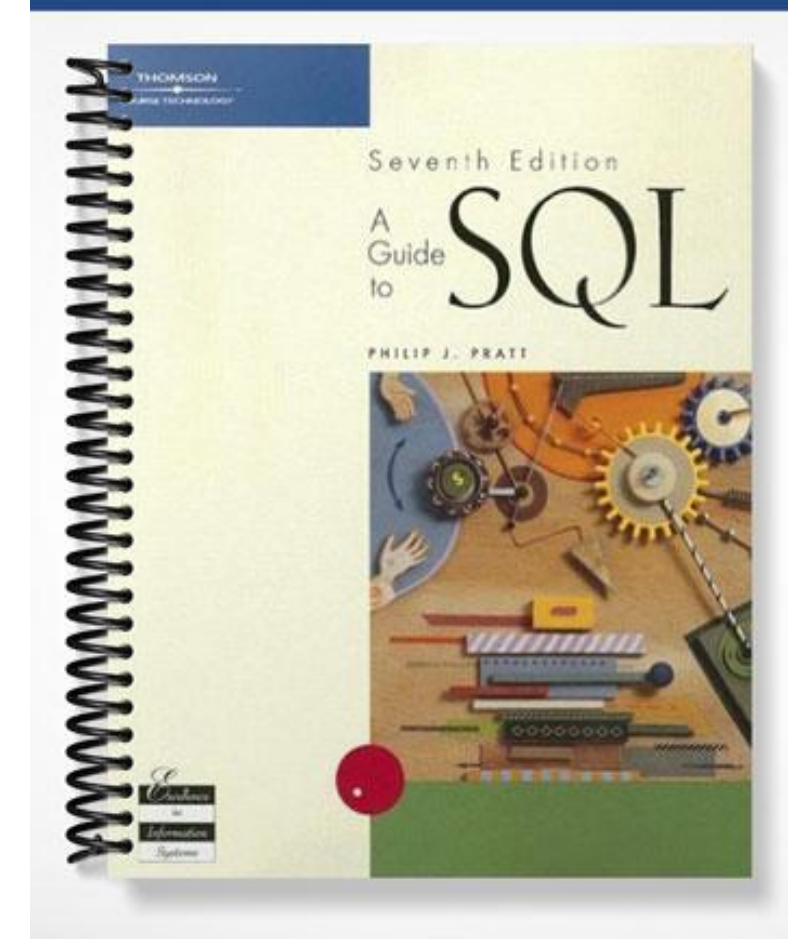

## **TRUE/FALSE**

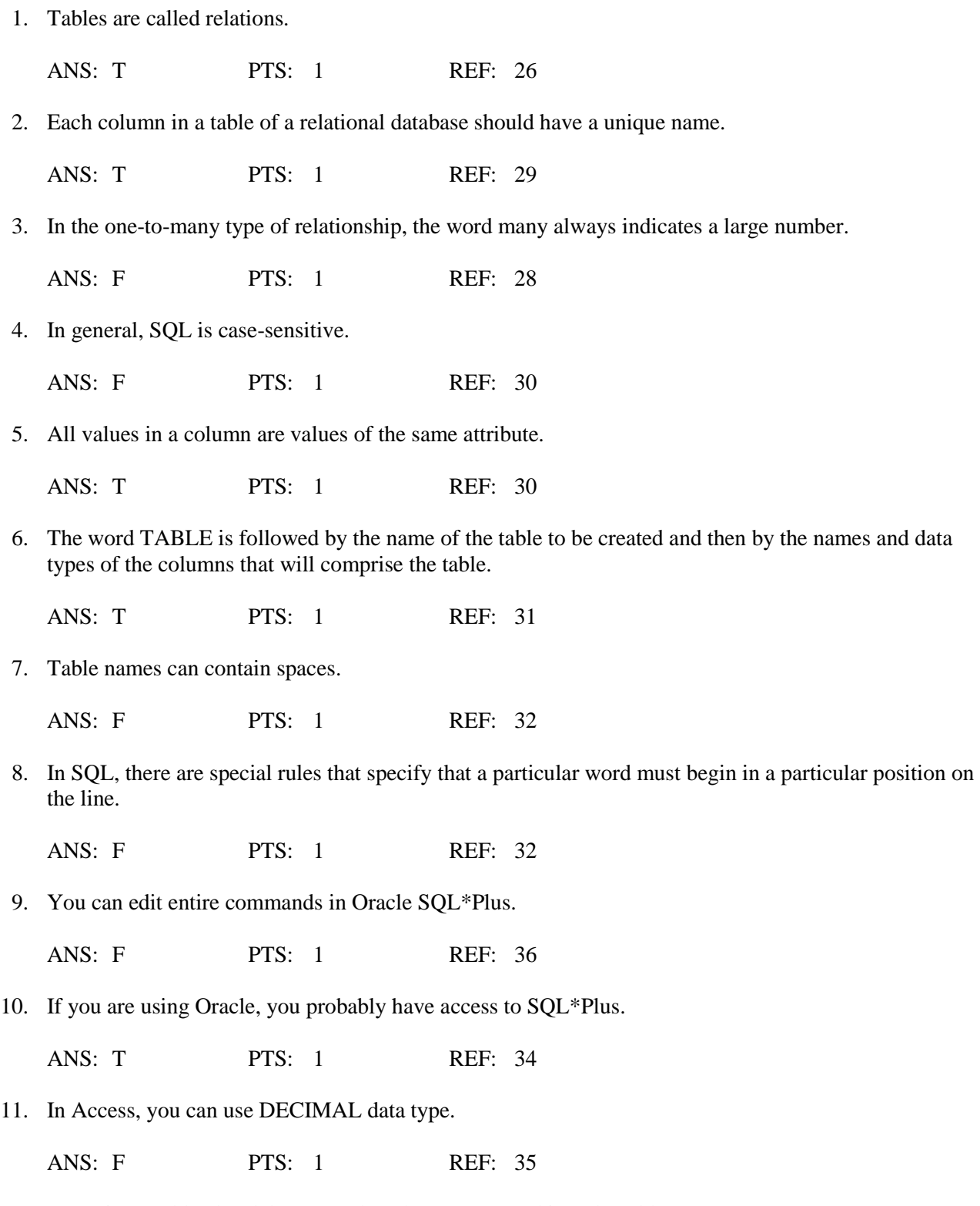

12. Dropping a table also deletes any data that you entered into the table.

ANS: T PTS: 1 REF: 41

13. When you enter a new row into a table or modify an existing row, the values for one or more columns can be unknown or unavailable.

ANS: T PTS: 1 REF: 42

14. When adding rows to character columns, make sure you enclose the values in double quotation marks.

ANS: F PTS: 1 REF: 44

15. When you execute the EDIT command, Oracle SQL\*Plus opens a text editor, such as Notepad.

ANS: T PTS: 1 REF: 45

16. To enter a null value into a table, you use a special format of the NULL command.

ANS: F PTS: 1 REF: 48

17. In SQL\*Plus, you type the command at the SQL> prompt and press the Run key at the end of each line.

ANS: F PTS: 1 REF: 50

18. In MySQL, you can display the data vertically rather than horizontally.

ANS: T PTS: 1 REF: 53-54

19. If you added a row that should not be in a database, use a REMOVE command to remove it.

ANS: F PTS: 1 REF: 56

20. To run the command(s) in a script file in Oracle SQL\*Plus, type  $@$  (the "at" symbol) followed by the filename.

ANS: T PTS: 1 REF: 57

#### **MODIFIED TRUE/FALSE**

1. SQL was developed as the data manipulation language for IBM's prototype relational model DBMS, System R.

ANS: T PTS: 1 REF: 26

2.  $A(n)$  relation is a characteristic or property of an entity.

ANS: F, attribute

PTS: 1 REF: 28

3. A relation is essentially  $a(n)$  three-dimensional table.

ANS: F

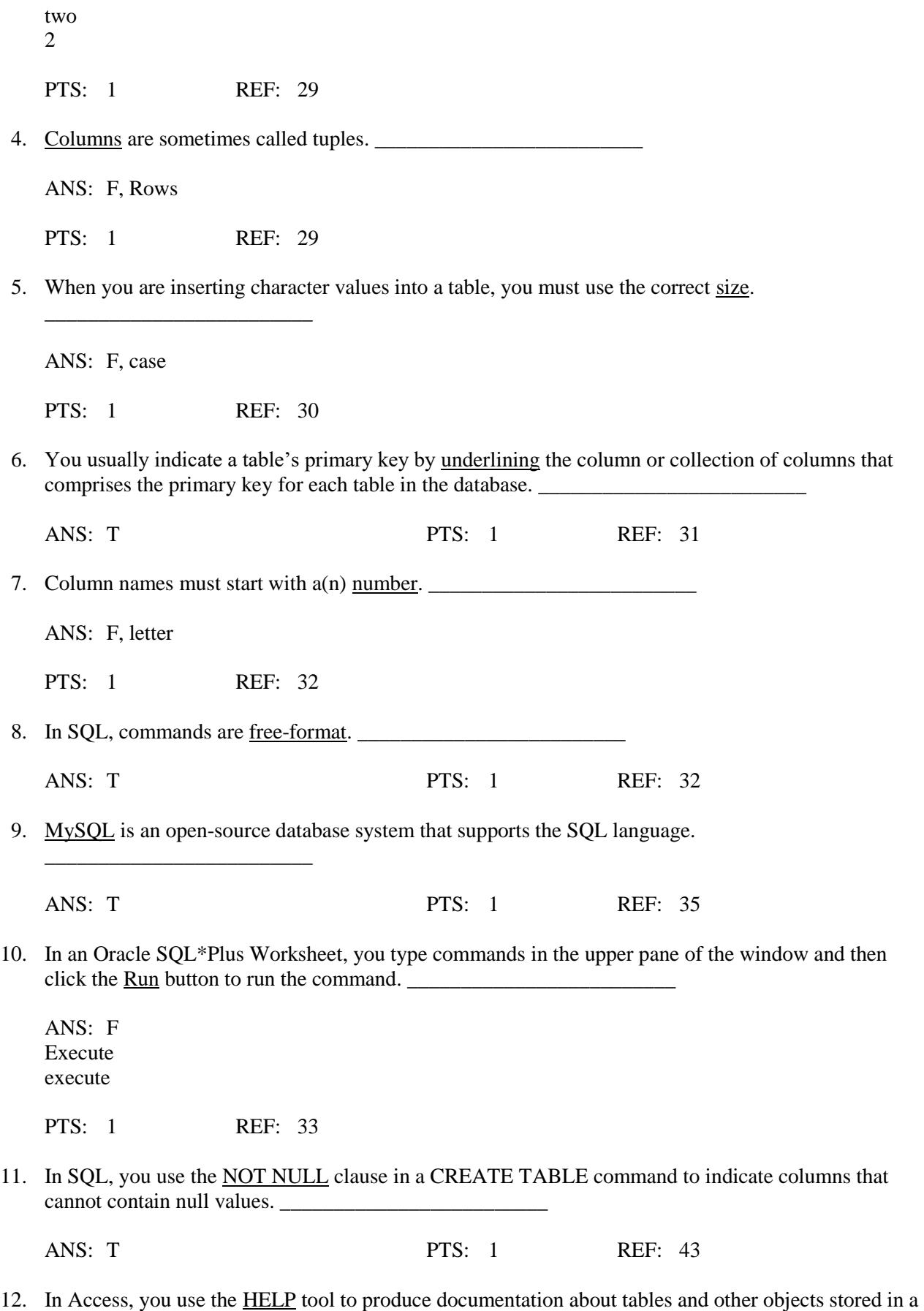

database. \_\_\_\_\_\_\_\_\_\_\_\_\_\_\_\_\_\_\_\_\_\_\_\_\_

ANS: F, Documenter

PTS: 1 REF: 63

## **MULTIPLE CHOICE**

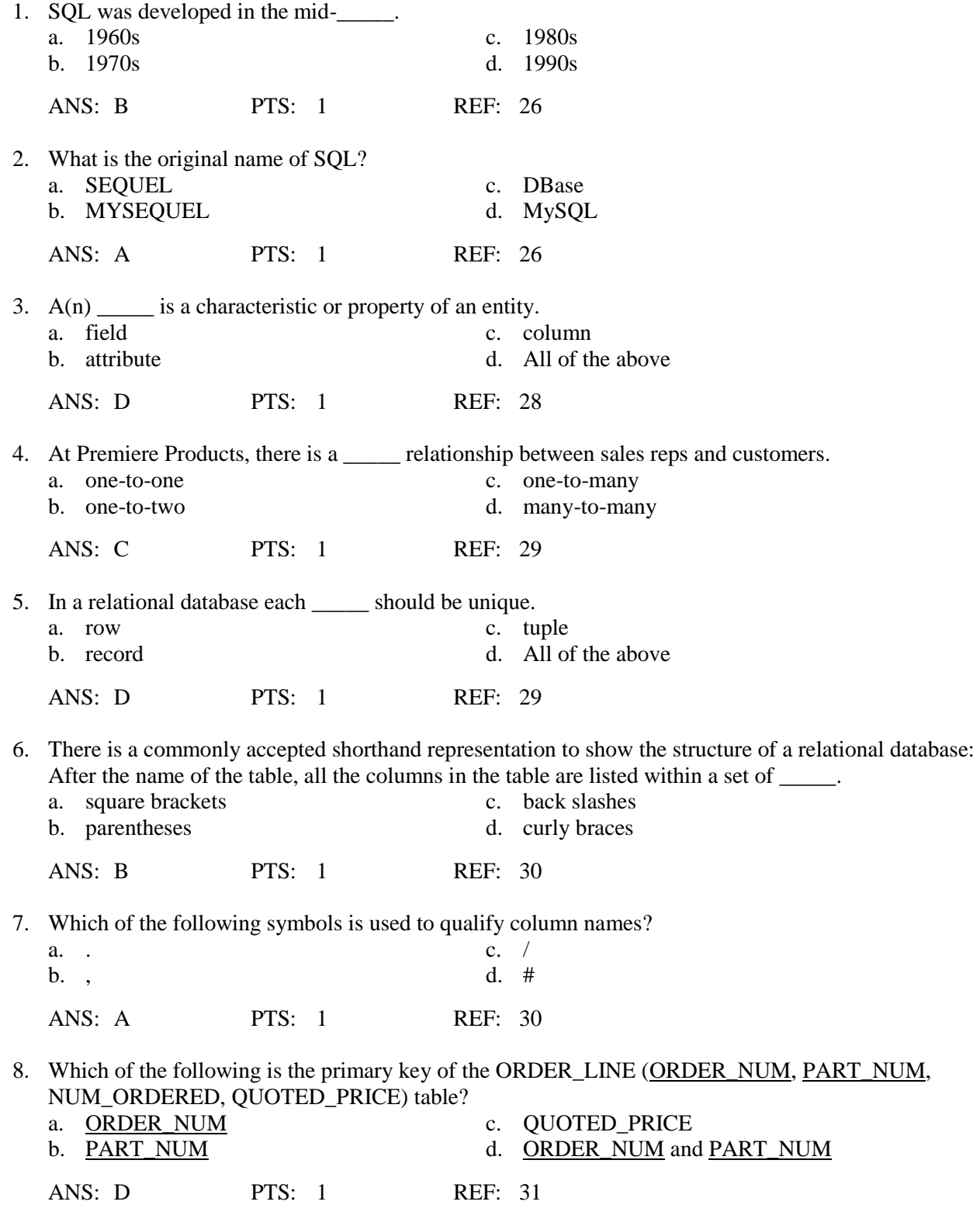

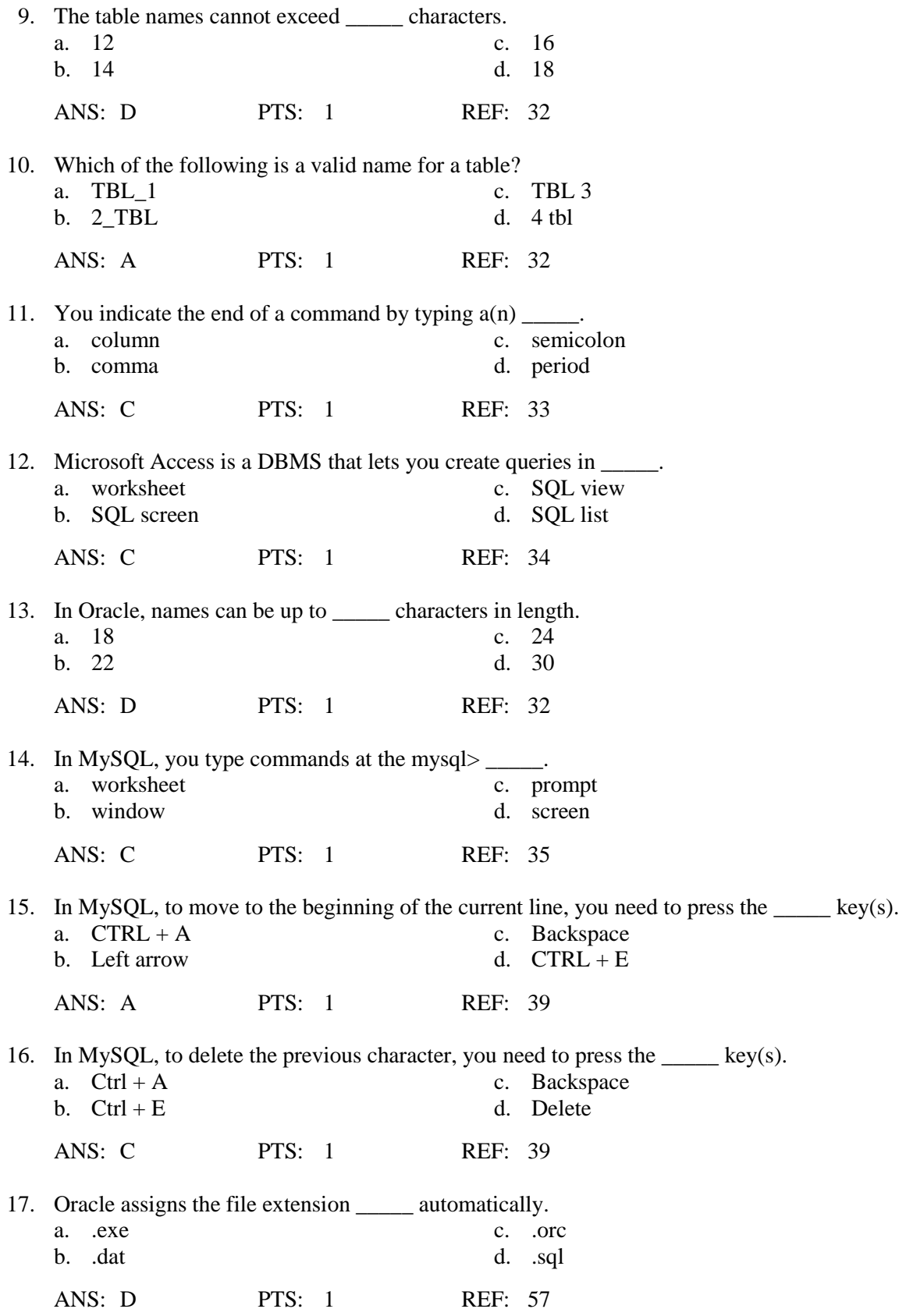

18. To display all the rows and columns in a table, type the word SELECT, followed by  $a(n)$  \_\_\_\_, followed by the word FROM and then the name of the table containing the data you want to view.

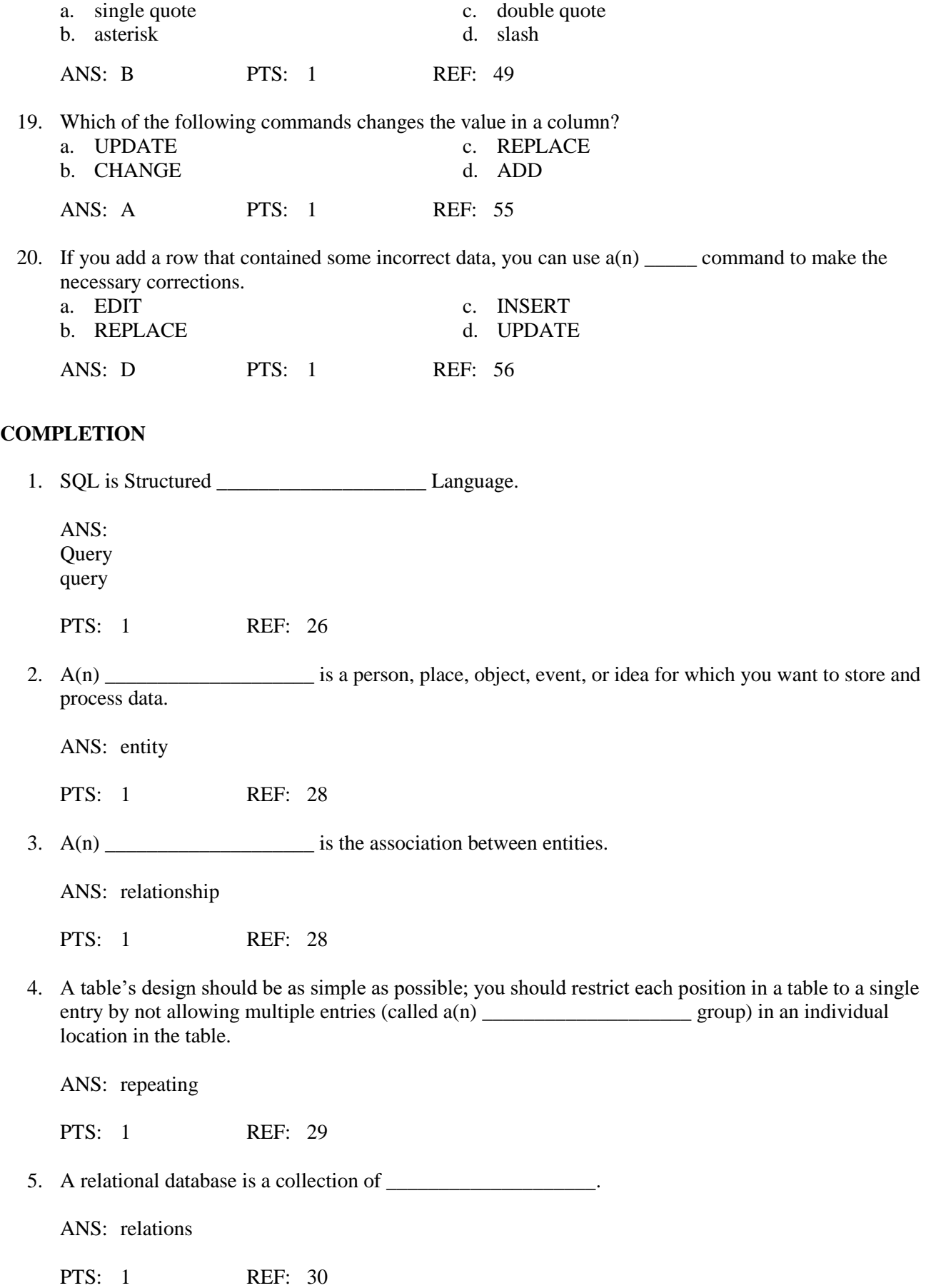

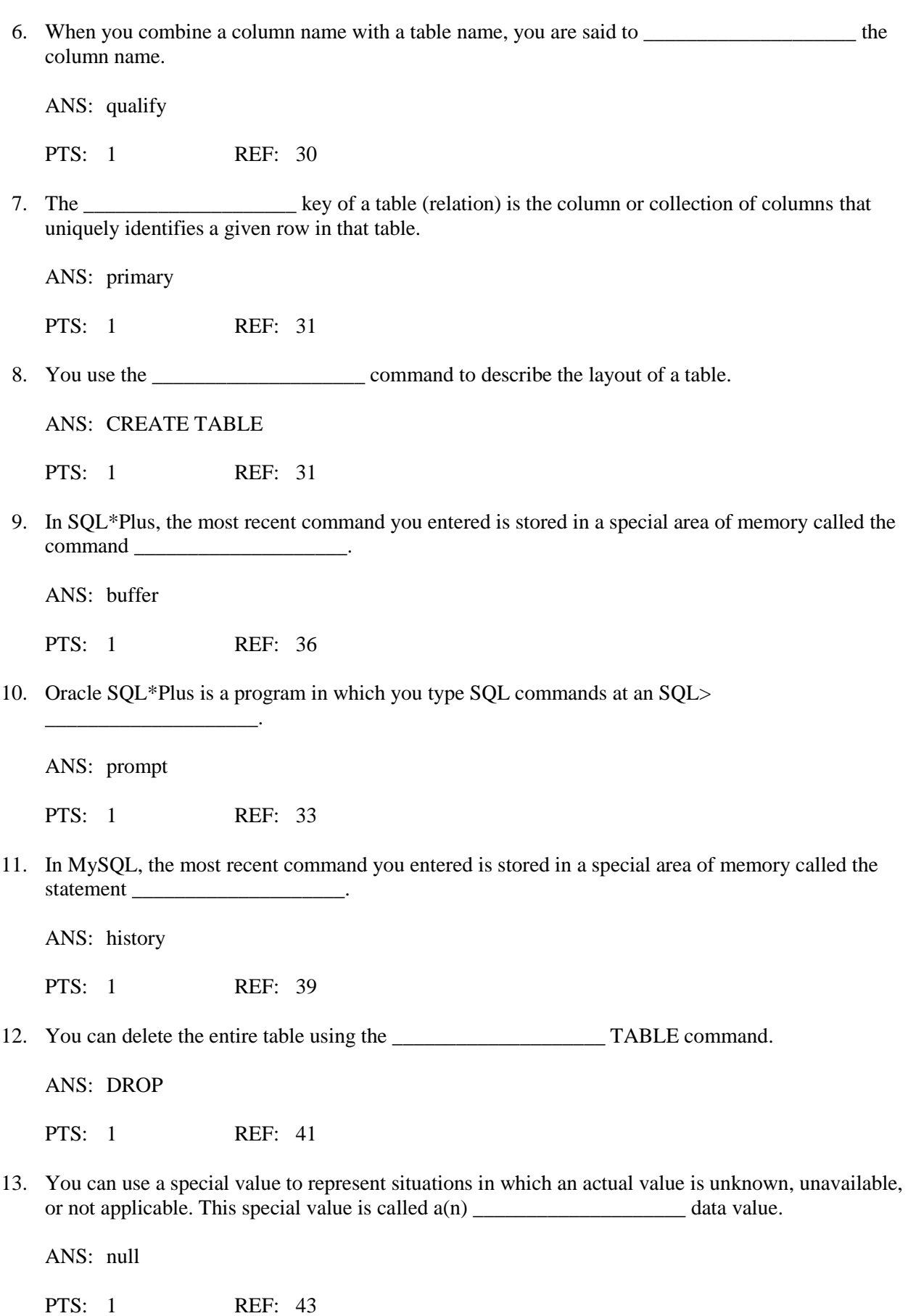

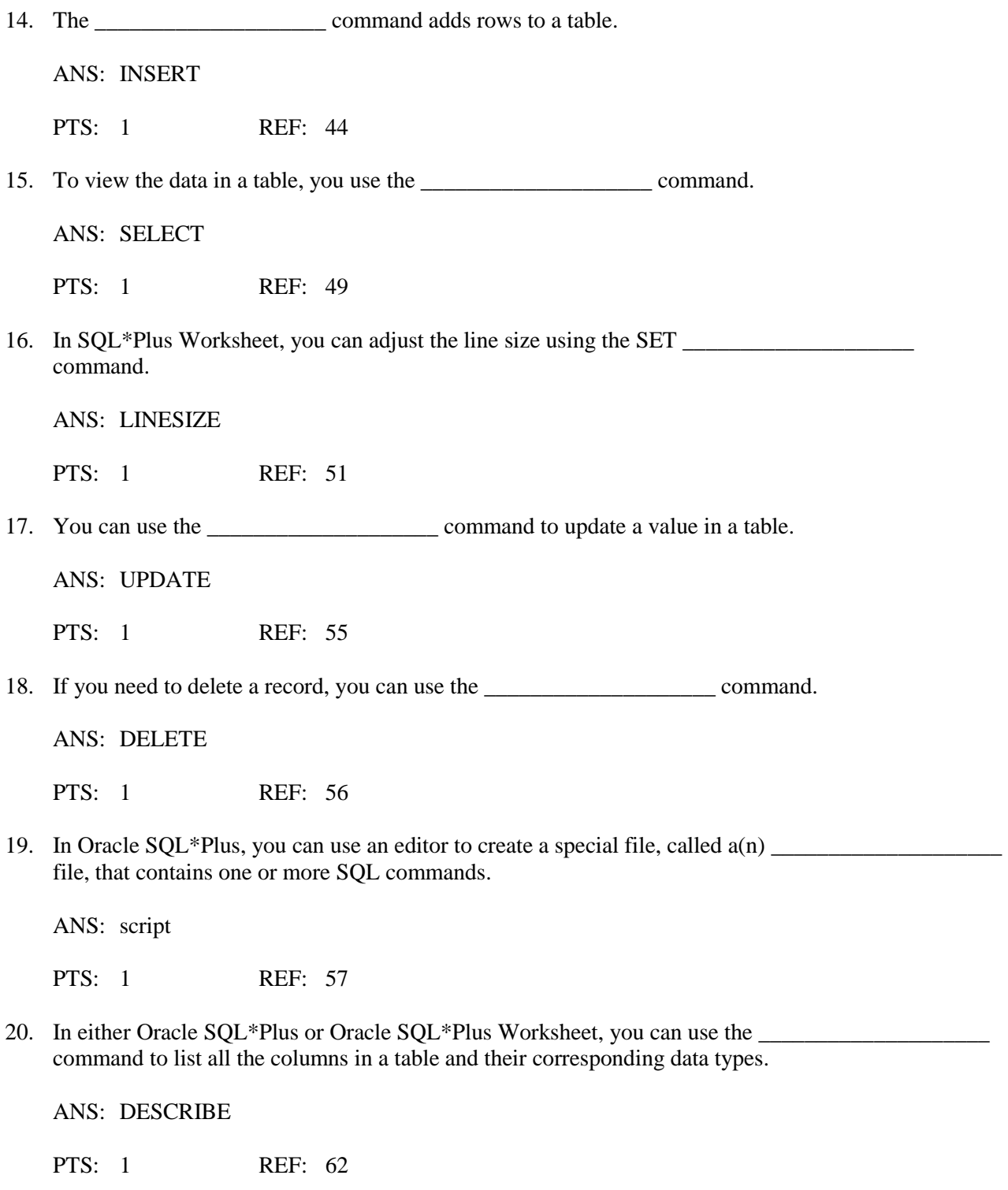

## **ESSAY**

1. How does a DBMS that follows the relational model handle entities, attributes of entities, and relationships between entities?

ANS:

Entities and attributes are fairly simple. Each entity has its own table. The attributes of an entity become the columns in the table. In a relational model database a one-to-many relationship is represented by using common columns in two or more tables. More formally, a relation is essentially a two-dimensional table. Each column in a table should have a unique name, and entries within each column should all "match" this column name. Also, each row (also called a record or a tuple in some programs) should be unique. After all, if two rows in a table contain identical data, the second row doesn't provide any information that you don't already have. In addition, for maximum flexibility in manipulating data, the order in which columns and rows appear in a table should be immaterial. Finally, a table's design should be as simple as possible; you should restrict each position in a table to a single entry by not allowing multiple entries (called a repeating group) in an individual location in the table.

PTS: 1 REF: 28-29

2. Define a relation.

#### ANS:

A relation is a two-dimensional table in which:

- 1. The entries in the table are single-valued; that is, each location in the table contains a single entry.
- 2. Each column has a distinct name (technically called the attribute name).

3. All values in a column are values of the same attribute (that is, all entries must match the column name).

- 4. The order of columns is immaterial.
- 5. Each row is distinct.
- 6. The order of rows is immaterial.

PTS: 1 REF: 30

3. What are the common restrictions placed on table and column names?

#### ANS:

The names cannot exceed 18 characters. (In Oracle, names can be up to 30 characters in length.) The names must start with a letter.

The names can contain letters, numbers, and underscores ( $\cdot$ ). The names cannot contain spaces.

PTS: 1 REF: 32